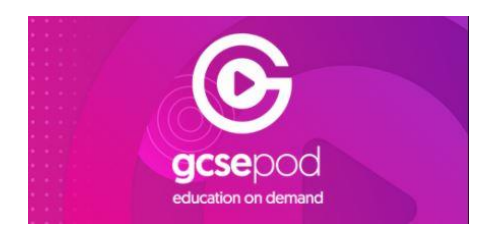

## **Logging onto GCSE POD**

**Go to the GCSEPod Website.**

**If a student has never logged on, they should follow the 'NEW HERE? GET STARTED' (see below)**

**If students have forgotten their username and password, first they should follow the 'Forgotten My Log In Details' process on the home screen (see below).**

**If there are still problems, teachers can reset student passwords so please email Mr Birley who can help.**

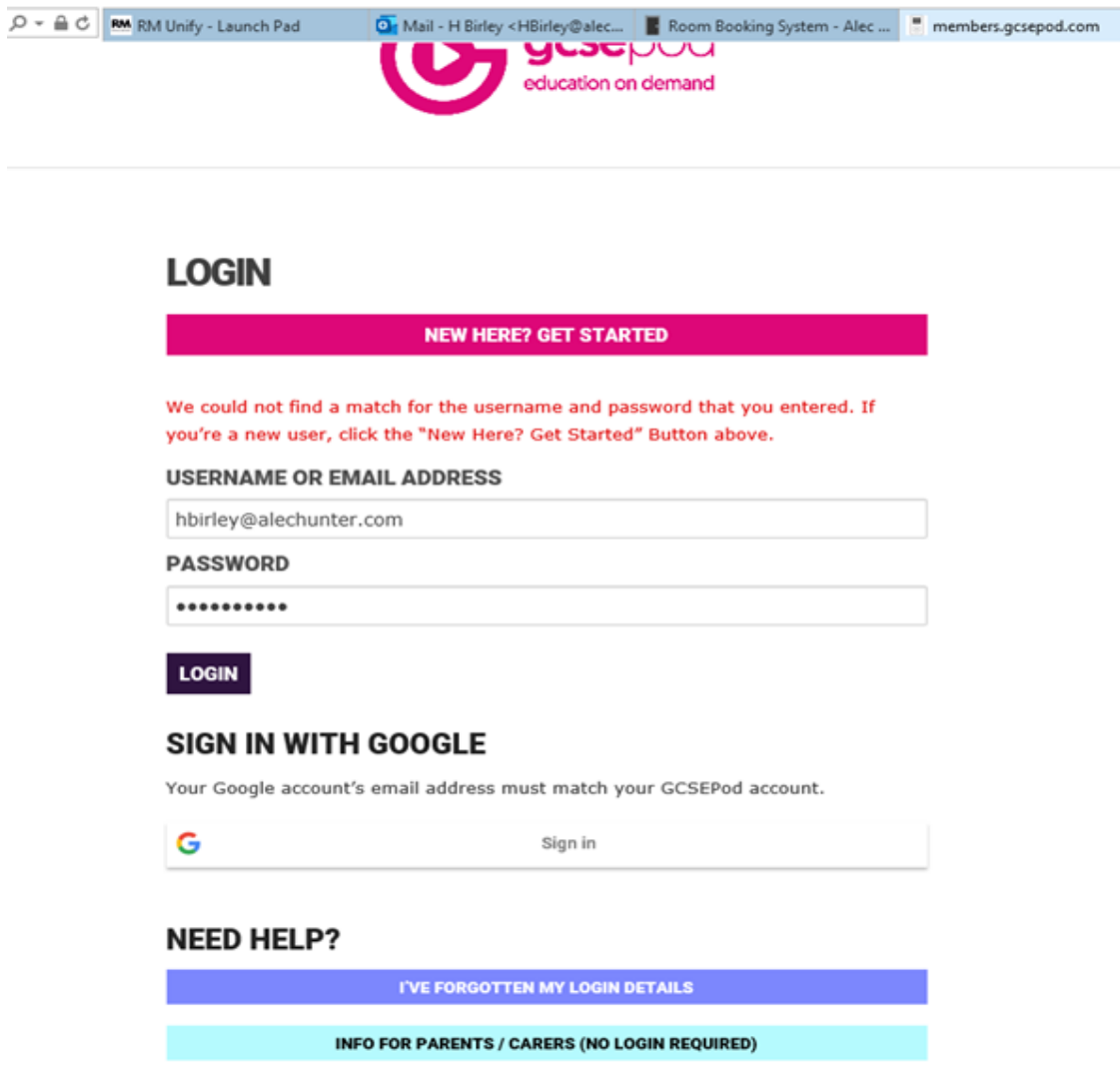